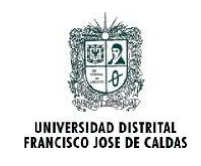

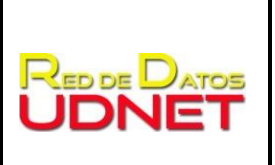

**Fecha:** 25-07-2022 **Versión:** 3

## **CREACIÓN DE FONDOS DE PANTALLA**

### **TABLA DE CONTENIDO**

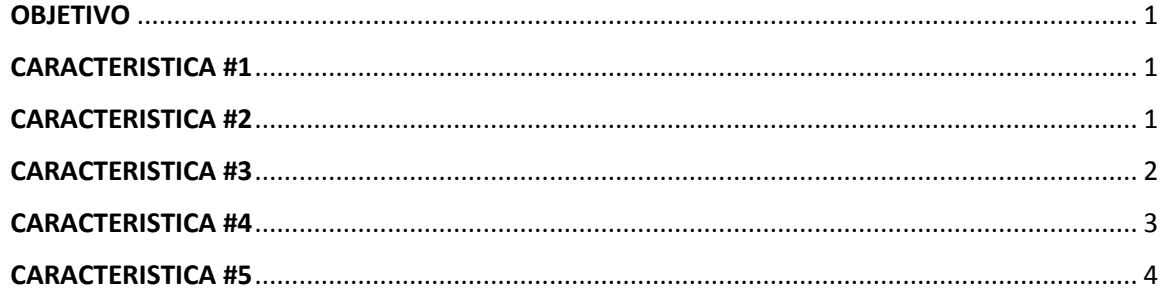

## <span id="page-0-0"></span>**OBJETIVO**

Estandarizar las características que deben tener las imágenes creadas con el fin de ser configuradas como fondos de pantalla en los escritorios de los equipos computadores con sistemas operativos Microsoft® Windows® vinculados al dominio udistrital.edu.co de la Universidad Francisco José de Caldas.

## <span id="page-0-1"></span>**CARACTERISTICA #1**

La imagen configurada como fondo de pantalla en los equipos computadores de usuario final con sistema operativo Microsoft® Windows® y pertenecientes al domino udistrital.edu.co, aparecerán una vez el usuario inicie nuevamente sesión en el computador con su cuenta de dominio.

**NOTA:** Para verificar que esté usando una cuenta de dominio y su equipo este registrado en el dominio local contáctese con la unidad de soporte de su facultad.

## <span id="page-0-2"></span>**CARACTERISTICA #2**

Con el fin de que los íconos que cada usuario tiene en el Escritorio de los computadores sigan siendo visibles, el diseño de la imagen a ser configurada como fondo de pantalla no

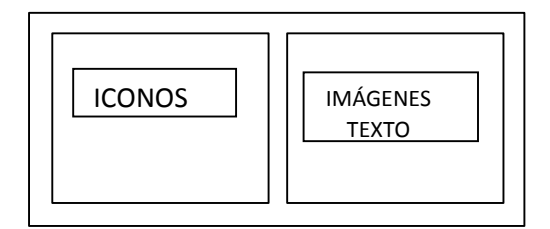

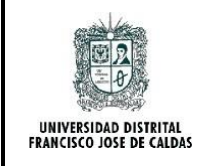

**Fecha:** 25-07-2022 **Versión:** 3

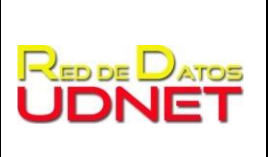

debe estar cargado con muchos colores, las imágenes o textos, estos deben ir en la parte derecha de la imagen, además debe corresponder a un mensaje con contenido institucional y debe tener contenido de la imagen institucional de la Universidad Distrital (Nombre de la Institución, escudo, imagen del Sabio Caldas, otros).

## <span id="page-1-0"></span>**CARACTERISTICA #3**

Los colores escogidos para el fondo de pantalla, debe respetar las tonalidades mostradas a continuación, con el fin de respetar las sensaciones ocasionadas en los usuarios. También se recomienda basarse en las combinaciones de colores descritas en la teoría del color.

**NOTA:** La teoría del color, aunque es un principio que está presente en marketing, publicidad o diseño en general, toma vital importancia en los fondos de pantalla asociados a los equipos del dominio de la Universidad, ya que dichos colores transmiten a los usuarios diversas sensaciones y pueden ser utilizadas de mejor manera para el alcance de la información que se quiere dar a conocer.

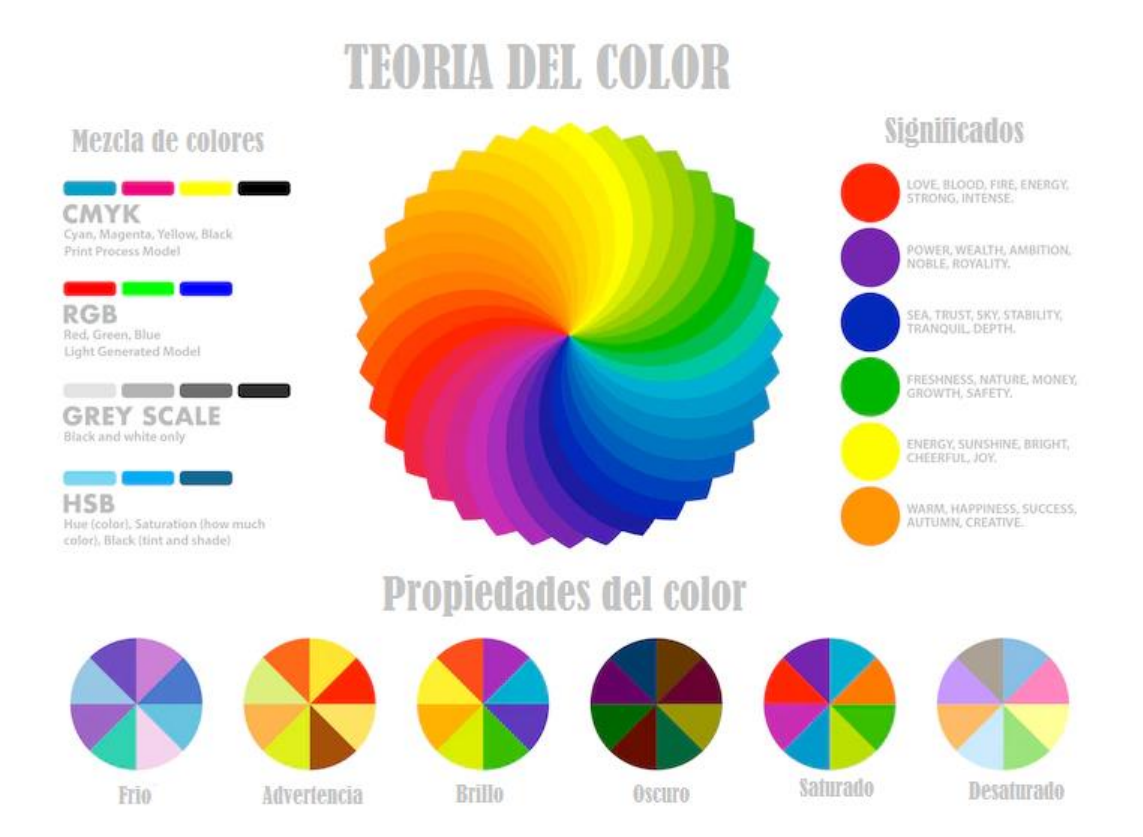

#### **Teoría del color**

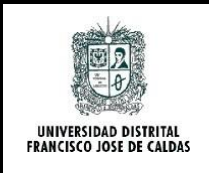

**Fecha:** 25-07-2022 **Versión:** 3

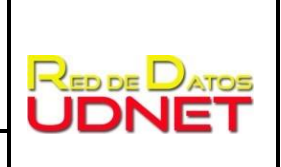

#### **Tonos pasteles**

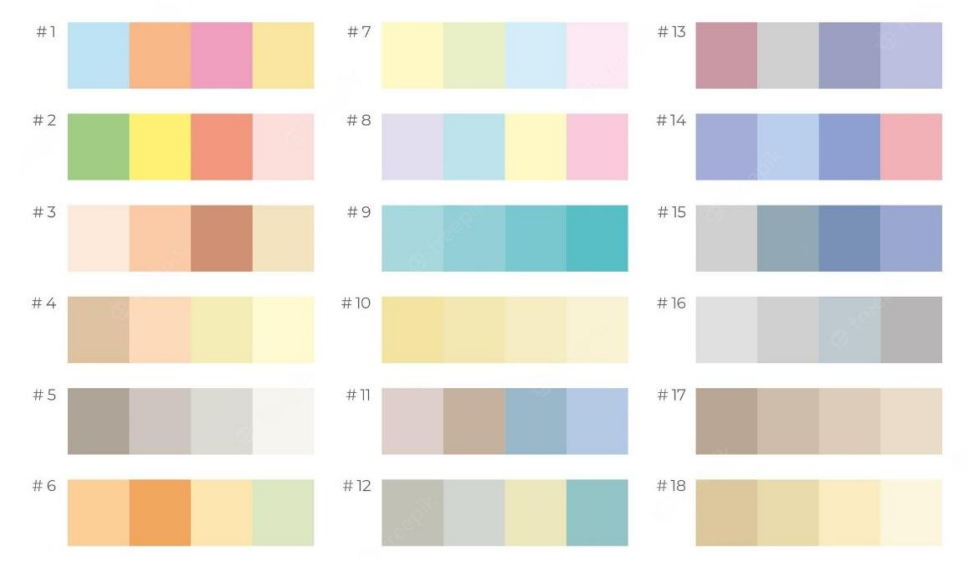

#### **Tonos neutros**

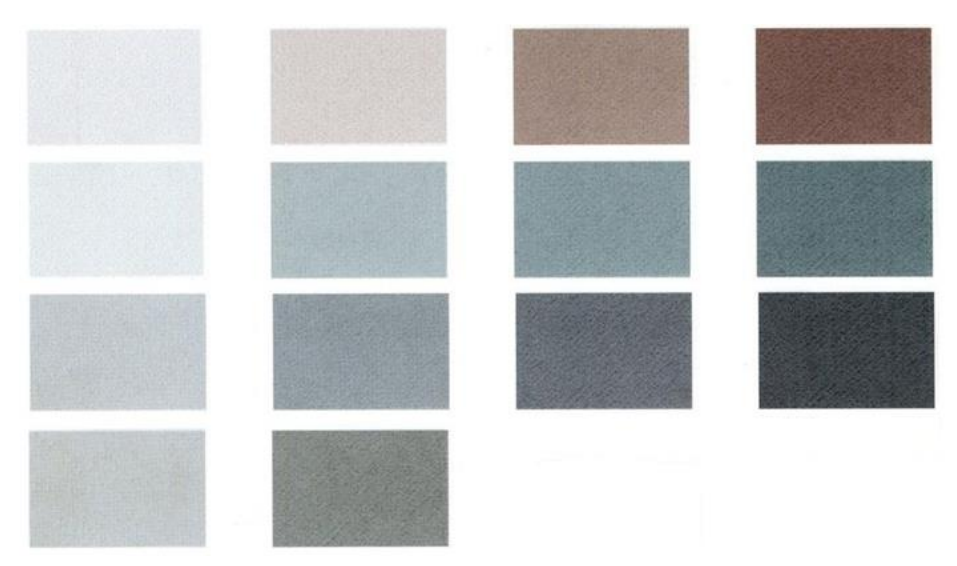

## <span id="page-2-0"></span>**CARACTERISTICA #4**

El tamaño de la imagen a ser configurada como fondo de pantalla debe tener un tamaño de 1920 x 1080 pixeles, como se muestra en la siguiente imagen:

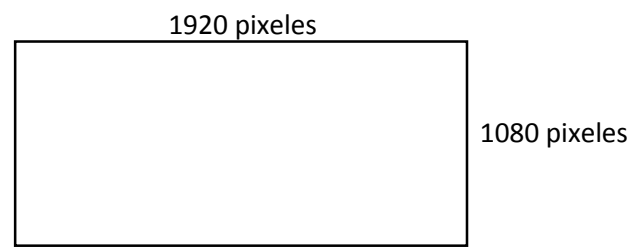

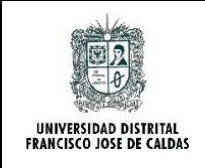

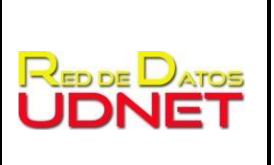

**Fecha:** 25-07-2022 **Versión:** 3

## <span id="page-3-0"></span>**CARACTERISTICA #5**

El formato de la imagen a ser configurada como fondo de pantalla debe ser .jpg con la mayor calidad y nitidez posible.

Atentamente,

Área de Plataformas - Red de Datos UDNET

\_\_\_\_\_\_\_\_\_\_\_\_\_\_\_\_\_\_\_\_\_\_\_\_\_\_\_\_\_\_\_\_\_

plataformas@udistrital.edu.co